VIRTUAL<sup>S</sup>

บริษัท ฝึกอบรมและสัมมนาธรรมนิติ จำกัด

จัดอบรมหลักสูตรออนไลน์ <mark>ผ่าน CO</mark> ZOOM

### **สงวนลขสทธรหส 21/5111Z**

**SCAN QR CODE** 

**ห้ามบันทึกเทปรวมถึงอุปกรณ์อิเล็กทรอนิกส์ทุกชนิด**

รับมือคนเจ้าปัญหา

**ด้วย**

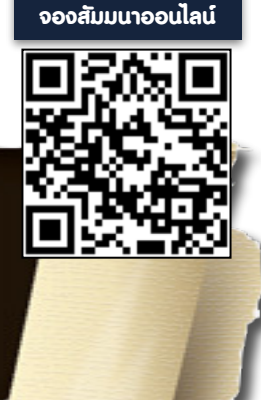

**คนเจ้าปัญหามักมีอยู่ทุกองค์กร ปัญหาที่เกิดจากคนที่มีบุคลิกภาพหรือนิสัยที่รับมือได้ยาก เหล่านั้น ล้วนมีที่มาและเหตุผล หลักสูตรนี้จะทําให้ท่านเข้าใจเหตุผลของคนเจ้าปัญหาหรือคนประเภท เหลือทน และรวบรวมแนวทางในการรับมืออย่างเหมาะสม สามารถใช้เทคนิคทางจิตวิทยาเพื่อการ แก้ไขปัญหากับคนประเภทเหลือทนในระยะสั้นและระยะยาวได้**

### หัวข้อสัมมนา

- **1. 10 ประเภททั่วไปของคนประเภท "เหลือทน"**
- **2. เข้าใจพฤติกรรมคนประเภท "เหลือทน" การใช้เทคนิคกลางในการรับมือ (เทคนิคต้านพลังลบ)**
- **3. รู้เขารู้เรา รบคน "เหลือทน" 100 หน ให้เราทนไหว**
- **4. การปรับสภาพจิตใจเพื่อฟื้นฟูตัวเอง**
- **5. การสร้างบุคลิกภาพแบบ "เกราะเพชรแห่งพลังจิต"**
- **6. เมื่อถึงเวลา "เกินทน" และสิ่งที่จะต้องทําต่อไป**
- **7. Case Study กรณีศึกษาจากประสบการณ์จริง**

#### เงื่อนไขการอบรม

- $\hat{V}$  ผู้เรียนต้องมี User Zoom ส่วนตัว
- $\rightarrow$  ห้ามบันทึกกาพ วีดีโอ แชร์ หรือนำไปเผยแพร่
- $\mathbf{\hat{x}}$  ชำระเงินผ่านระบบ QR Code หรือโอนเงินผ่านธนาคาร
- ผูเขาอบรมสามารถสอบถามคำถามไดระหวางการอบรม
- $\star$  มีคอมพิวเตอร์หรืออุปกรณ์ที่เชื่อมต่อระบบเครือง่าย อินเตอรเน็ตไดไมต่ำกวา 10 mb

# **อย่างชาญฉลาด**

**จิตวิทยา**

กําหนดการสัมมนา

**วันศุกร์ที่ 9 กันยายน**

**2565**  เวลา 09.00 - 16.00 น.

## วิทยากร

**คุณกมลภัทร บุญค้ำ**

ที่ปรึกษาการบริหารธุรกิจ โค้ชธุรกิจและการพัฒนาบุคลากร

#### อัตราค่าสัมมนา

 **สมาชิก** ท่านละ 2,700 + VAT 189 = 2,889 บาท **บุคคลทั่วไป** ท่านละ 3,200 + VAT 224 = 3,424 บาท

j

**\*รับชําระเงินผ่านระบบ QR CODE หรือโอนเงินผ่านธนาคารเท่านั้น\***

จองอบรมออนไลนที่ www.dst.co.th Call center 02-555-0700 กด 1, 02-587-6860-4 มือถือ 086-325-1614

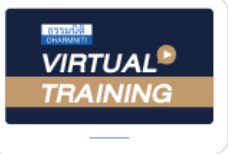

้บริษัท ฝึกอบรมและสัมมนาธรรมนิติ จำกัด

้จัดอบรมหลักสูตรออนไลน์ <mark>ผ่าน ดา</mark> zoom

ผู้ทําบัญชี**และ** ผู้สอบบัญชี หลักสูตรนี้ ไม่นับชั่วโมง

# <u>ขั้นตอนการสมัครและเข้าใช้งาน</u>

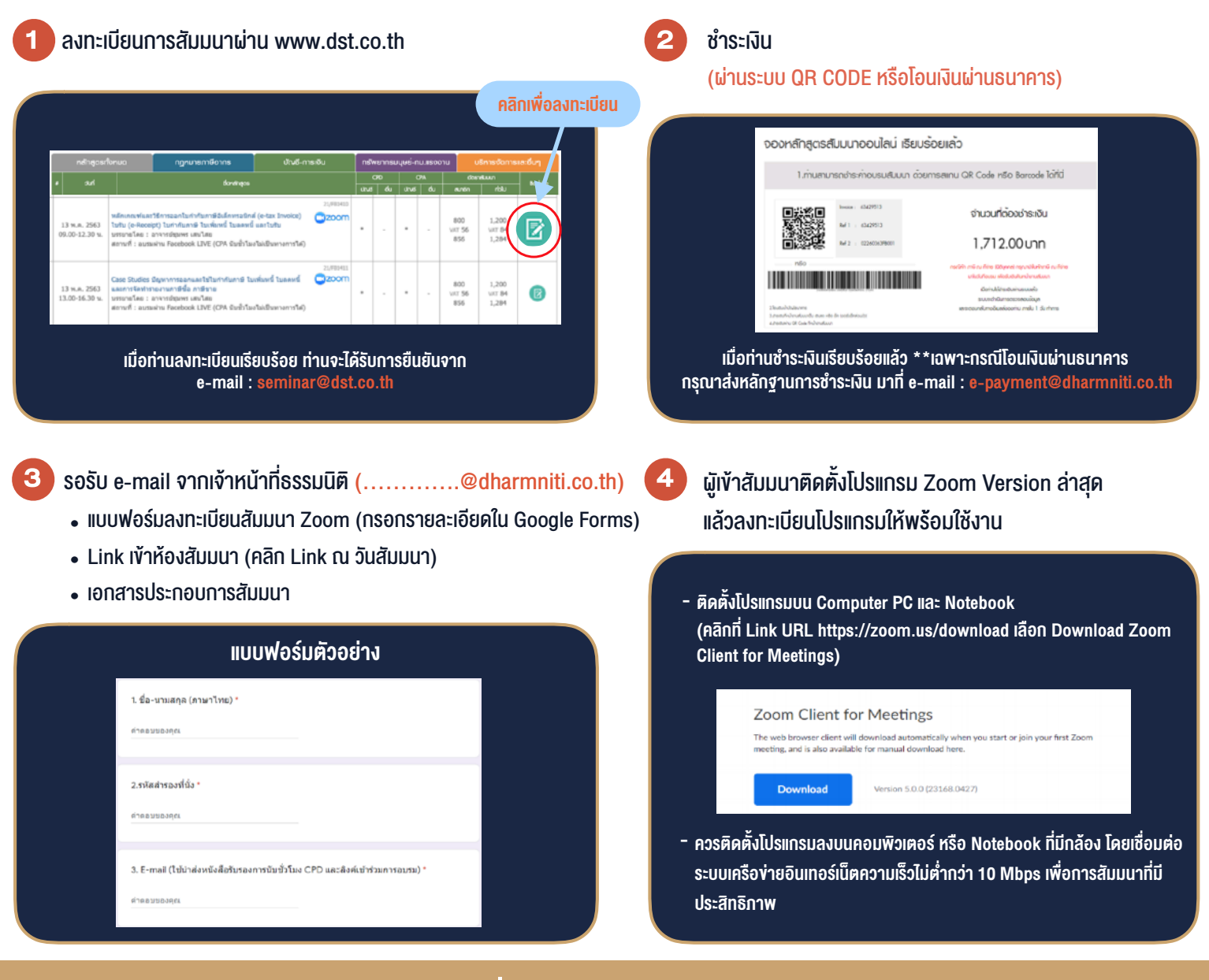

# เงื่อนไขการเขาอบรม

- 1. กำหนดจำนวนผูเขาสัมมนา 1 ทาน / 1 User
- 2. ผูเขาสัมมนาตองเขาหองสัมมนากอนเวลาที่ระบุไวอยางนอย 20 นาที
- 3. ผูเขาสัมมนาตองตั้งชื่อบัญชี ZOOM เปนชื่อ-นามสกุลจริง ดวยภาษาไทยใหตรงตามบัตรประชาชน
- 4. ผูเขาสัมมนาสามารถกดปุมยกมือ (Raise Hand) พิมพ์ข้อคำถามผ่ามช่องทางแชทได้ในระหว่างการอบรม
- 5. หนังสือรับรองจะจัดสงใหทาง e-mail ภายใน 3 วันทำการ หลังเสร็จสิ้นการอบรม
- 6. เมื่อทานชำระเงินบริษัทฯจะสง Link การเขาสัมมนาและไฟลเอกสาร ้ส่วงหน้า 3 วันทำการก่อนวันสัมมนา โดยทางบริษัทฯ ขอสงวนสิทธิ์ ในการยกเลิกและคืนเงินทุกกรณี

- ห้ามบันทึกภาพ วีดีโอ แชร์ หรือนำไปเผยแพร่ (สงวนลิขสิทธิ์) -